*(Please write your Exam Roll No.) Exam Roll No…………….* 

## **END TERM EXAMINATION**

FIRST SEMESTER [MCA] DECEMBER-2009

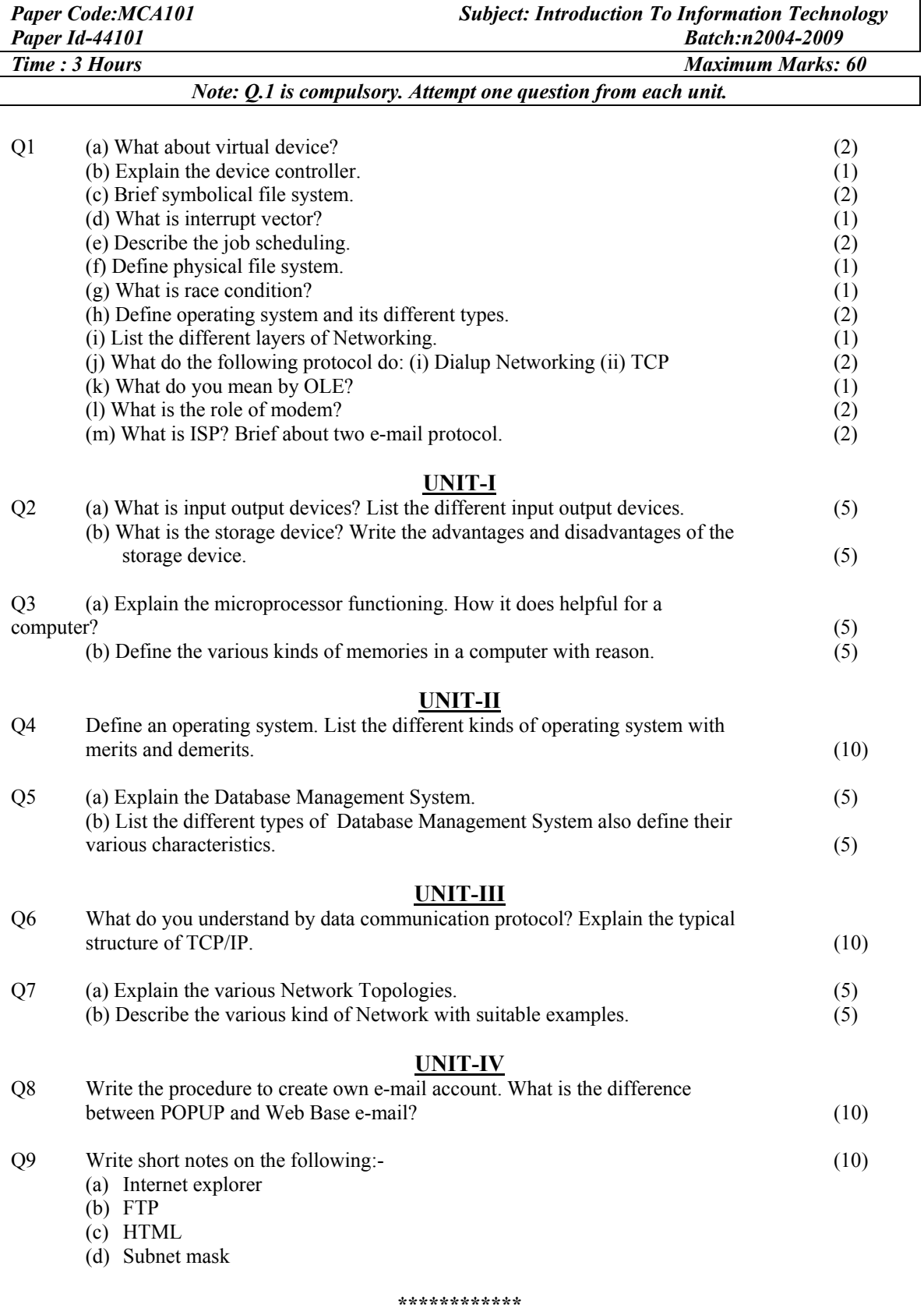